# A leaf out of our book

### **What's going on at the Southeast Steuben County Library Vol. 1 Issue 10**

## Save your checkout history

 Do you remember what you checked out last year? Do you need to find that title so you can read it again? No problem. You now have the option to save your checkout history for your personal use.

 To begin saving your check out history, log into your library account using your library card number and pin. Go to "my account" and click the "personal information" tab, then click the "preferences" tab and check the box "show my checkout history." This will allow you to save your check out history.

 To view your checkout history after you've begun to save it, log into your library account using your library card number and pin. Go to "my account" and under the "checkouts" tab scroll to the bottom and you will see, "my checkout history." Click this tab to view your checkout history.

 It is important to note that the library does not keep records of your checkouts after the items have been returned. Library staff do not have access to your history should you choose to begin saving it for your personal use. You are the only person who can choose to save and access your history.

## Events Calendar Nov. 25 - Dec. 7

**Monday, November 25**

**4 - 4:30 pm** Stories and More Story Time for all ages

#### **Tuesday, November 26**

**10:30 - 11 am** Chicken Little's Story time

**10:30 - 11 am** Baby Bookworms

**2 - 4 pm** Steuben County Local History Resources.

**3:30 - 5 pm** Teen Absolute Otaku Angels Anime group

#### **Wednesday, November 27 2013**

**10:30 - 11 am** Little Red Hen's Friends Story Time

**3 - 5 pm** Adults Sit and Chat Craft

**4 - 5 pm** Children's Pokemon Group

#### **Thursday, November 28 - Closed for Thanksgiving**

#### **Saturday, November 30**

**12 - 3 pm** NaNoWriMo Write In

**Sunday, December 1**

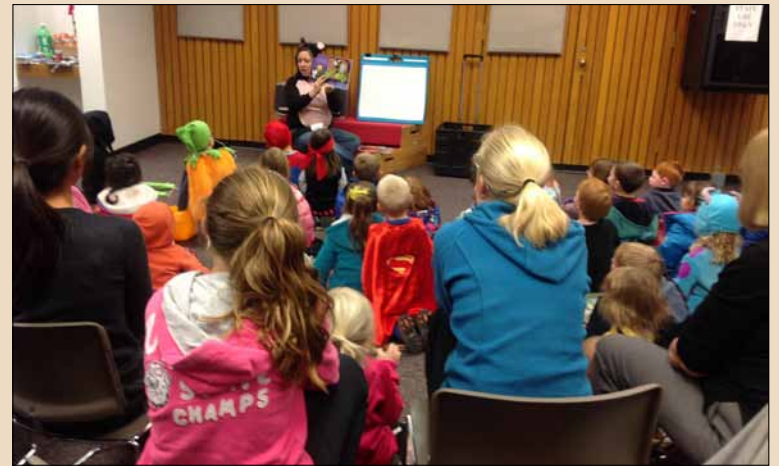

Families came out and children dressed in Halloween costumes for Oct. 30 story time with Miss Erica at the library. Seventy-five people packed the Laura Beer Community Room.

#### **Monday, December 2**

**4 - 4:30 pm** Stories and More Story Time for all ages

#### **Tuesday, December 3**

- **10:30 11 am** Baby Bookworms
- **10:30 11 am** Chicken Little's Story time
- **11 12:30 pm** Coffee, Tea & English Conversation Group
- **1 2:30 pm** Coffee, Tea & English Conversation Group
- **3:30 5 pm** Teen Absolute Otaku Angels Anime group
- **5:30 7 pm** Dream and Create with Pinterest

#### **Wednesday, December 4**

**10:30 - 11 am** Little Red Hen's Friends Story Time

- **3 5 pm** Adults Creative Writers Group
- **4 5 pm** Children's Pokemon Group

#### **Thursday, December 5**

**1:30 - 3:30 pm** Movie Special: Meet me in St. Louis

**7 - 7:30 pm** Blankets, Books and Slippers PJ Story Time

#### **Friday, December 6**

**10 - 11:30 am** Kids Explore Homeschool Group **3:30 - 5 pm** Teens: First Friday Art Club: Make and Bake Gifts

**6:45 - 9 pm** Free Friday Films: A Scanner Darkly

**Saturday, December 7 12:30 - 2:30 pm** Family Movie Matinee: Monsters University

 **2 - 4 pm** Poetry Reading by the author, Ann Day

## Subscribe to this newsletter at corning@stls.org

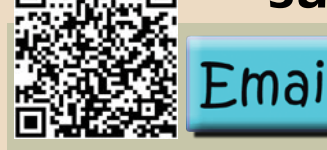

Scan the QR code with your smart phone to see our full calendar or to explore the Website. Email us to sign up for a program or to be added to the enewsletter mailing list.

Southeast Steuben County Library, 300 Nasser Civic Center Plaza, Corning, NY, 14830, (607)936-3713 | corning@stls.org